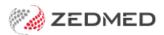

## **Summary Views Medications**

Last Modified on 30/09/2024 1:33 pm AEST

Use the Medications tab in Summary Views to review a patient's past and current prescriptions.

- Expanding a medication will show the prescriptions.
- Selecting the Include MHR icon will show prescriptions uploaded to MHR by other providers.
- Red prescription text means a renewal is due.

Right-clicking a medication or prescription displays additional options, including:

- Filter History View to these Encounter Segments shows only and all instances of this medication being prescribed.
- Re-Prescribe Drug opens the dosage screen with the same medication already selected.
- Prescribe New Strength searches MIMS for the medication name to allow prescribing of a new strength.
- Make Non-Current Updates the drug's status to one that the patient is not currently taking.
- Edit drug details Opens the Script Details screen. Changes to the script will be used when re-prescribing.
- **Delete this drug** Deletes the drug and all prescriptions for it. This will not delete a drug with electronic prescriptions.

See the Reprints and Cancellations guide to learn more about medication management.

| 🖾 🗇 🛲 📱                |                                                                                                    |          |                                                                                                    |
|------------------------|----------------------------------------------------------------------------------------------------|----------|----------------------------------------------------------------------------------------------------|
| Summary Views          |                                                                                                    |          |                                                                                                    |
| Problems               | Prescribed >= All ~ Include MHR                                                                                                    |          | Sort: Medication Text ~                                                                                                    |
| Referrals              | Current Medications                                                                                                    |          |                                                                                                    |
| Results                | Regular Use                                                                                                    |          |                                                                                                    |
| Immunisations          | Olanzapine 10mg Coated Tablet 10mg [28] - Ta                                                                                                    | -        | 12 Total and a second state of the second state of the second stat |
| Allergies              | Paracetamol 500mg - Ibuprofen 200mg Oral C<br>23/02/2024 TAKE 1 BID<br>PRN<br>Short Term<br>Non-current Medications<br>Temazepam 10mg Oral Tablet 10mg [25] - TAK<br>23/02/2024 TAKE 41 NOCTE |          | Filter History View to these Encounter Segments                                                                                                    |
| Images/ECG             |                                                                                                    | EX.      | Re-Prescribe Drug                                                                                                    |
| Pregnancies            |                                                                                                    |          | Prescribe New Strength                                                                                                    |
| Documents              |                                                                                                    | <b>B</b> | Add New                                                                                                    |
| Attachments            |                                                                                                    | -        | Edit Drug Details                                                                                                    |
| Measurements           |                                                                                                    |          | Make Non-Current                                                                                                    |
| Medications            |                                                                                                    |          | Hide/Archive if not current                                                                                                    |
| Incoming Documents     |                                                                                                    |          | Search based on this drug                                                                                                    |
| incoming bocaments     |                                                                                                    | 2        | Make All Non-Current                                                                                                    |
| Reference View         |                                                                                                    | 2        | Make All Current                                                                                                    |
| Allergies: Penicillins |                                                                                                    | x        | Delete this Drug                                                                                                    |
| Warnings:              |                                                                                                    |          |                                                                                                    |
|                        |                                                                                                    |          | Show drugs                                                                                                    |